# **COPA ESPAÑA DE PARAESCALADA 2022**

**ORGANIZADORES** 

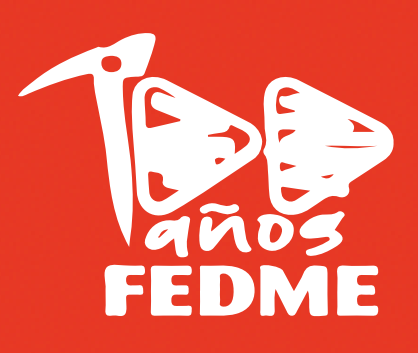

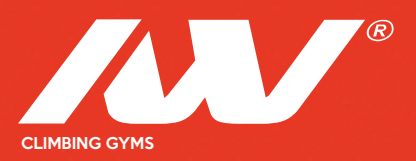

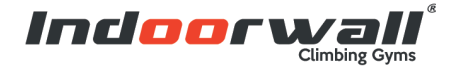

## **COPA ESPAÑA DE PARAESCALADA 2022**

## **1a PRUEBA INDOORWALL GETAFE**

**22 Octubre de 2022**

1- Inscripciones y categorías

- 2- Horarios y localización
- 3- Alojamiento y dietas

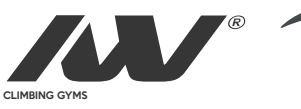

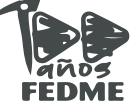

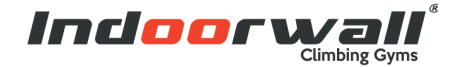

## **1- Inscripciones**

#### **Precio**: 30€

- *\* Es obligatorio estar federado para poder participar en las competiciones*
- *\* Se puede solicitar la factura enviando un mail a eventos@fedme.es*

#### **Fecha límite para inscripciones:**

[Puedes realizar aquí la inscripción Online](https://fedme.es/)

Si necesitas más información: *competiciones@indoorwall.com* 937307536

#### **Categorías**

**Discapacidad visual** (que se divide en las siguientes categorías):

**- B1**: totalmente o casi totalmente ciego o ciega; desde no percepción de luz a percepción de luz, pero inhabilidad para reconocer la forma de una mano.

**- B2:** capaz de reconocer la forma de una mano hasta una agudeza visual de 2/60 o un campo visual de menos de 5 grados.

**- B3:** agudeza visual desde 2/60 a 6/60 o un campo visual desde 5 a 20 grados. Los y las deportistas con discapacidad visual no podrán utilizar, gafas, lentillas o cualquier otro equipo óptico que mejore su capacidad visual.

**Amputadas o amputados** (que se dividen en las siguientes categorías):

**- Piernas AL1:** Las dos piernas afectadas.

**- Piernas AL2:** Una pierna afectada.

**- Brazos AU1:** Los dos brazos afectados o uno amputado desde el hombro.

**- Brazos AU2:** Un brazo afectado desde el codo hasta la mano, en cualquiera de sus combinaciones.

**Limitación movimiento, fuerza o estabilidad** (que se dividen en las siguientes categorías):

**- RP1:** Permanente falta de movimiento en las 4 extremidades o falta de control en las extremidades superiores. Ataxia severa.

**- RP2:** Movimiento perjudicado en espalda, de espalda a codo y en torso.

También en ambas piernas con dificultades para caminar. Distonía severa.

**- RP3:** Movimiento limitado en codo, de codo a muñeca, cintura, de cintura a rodilla, rodilla a tobillo y tobillo. Tono muscular bajo, moderado problema de control en extremidades. Distonía moderada.

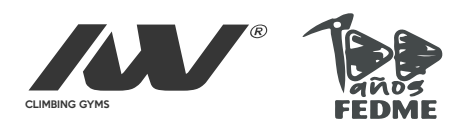

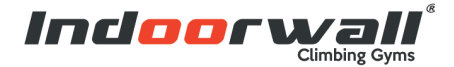

## **2- Horarios y localización**

#### **Horarios**

#### **Sábado 22 de octubre**

Mañana:

- Recogida dorsal y reunión técnica **8:00**
- Apertura zona de calentamiento **8:30**
- Inicio competición fase semifinals, **9:30**

Tarde:

- Apertura zona de calentamiento **14:00**
- Inicio competición finales **15:00**
- Entrega de premios **18:30**

#### **Localización:**

[Indoorwall Getafe](https://www.google.com/maps/place/Rocodromo+Indoorwall+Getafe/@41.2384515,-5.1805723,6.05z/data=!4m19!1m13!4m12!1m4!2m2!1d1.6081069!2d41.5799846!4e1!1m6!1m2!1s0xd422198b0ebcdfb:0x143d0c4dda8e34dd!2sindoorwall+getafe!2m2!1d-3.7030799!2d40.3118465!3m4!1s0xd422198b0ebcdfb:0x143d0c4dda8e34dd!8m2!3d40.3118465!4d-3.7030799)

C. Fundidores, 29, 28906 Getafe, Madrid

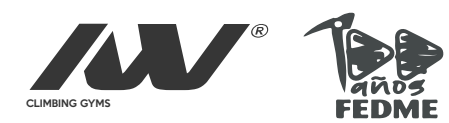

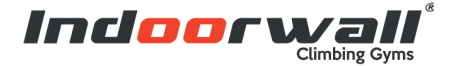

### **3- Alojamiento y dietas**

#### **Alojamiento:**

Indoorwall pone a su disposición tres opciones de alojamiento para poder escoger el más adecuado

*[SERCOTEL PRINCESA DE EBOLI](https://www.google.com/maps/place/Sercotel+Princesa+De+Eboli/@40.3145867,-3.7670465,12.3z/data=!3m1!5s0xd421f7eca4184ed:0x612148ab9f6f7d9b!4m22!1m13!4m12!1m4!2m2!1d1.6081069!2d41.5799846!4e1!1m6!1m2!1s0xd421f70412a8f8b:0x904385782dd013d2!2ssercotel+princesa+de+eboli!2m2!1d-3.693068!2d40.240018!3m7!1s0xd421f70412a8f8b:0x904385782dd013d2!5m2!4m1!1i2!8m2!3d40.240018!4d-3.693068) [HOTEL IBIS MADRID GETAFE](https://www.google.com/maps/place/Hotel+ibis+Madrid+Getafe+3+estrellas/@40.3160645,-3.7373915,17z/data=!3m1!4b1!4m8!3m7!1s0xd4220a4f312ebb1:0x68be4c6159107cad!5m2!4m1!1i2!8m2!3d40.3160645!4d-3.7351975) [HOTEL CARLOS III](https://www.google.com/maps/place/Hostal+Carlos+III/@40.3082149,-3.7349958,17z/data=!3m1!4b1!4m8!3m7!1s0xd4220964d8065bb:0x6c78b34a325d3a79!5m2!4m1!1i2!8m2!3d40.3082052!4d-3.7307172)*

#### **Dietas:**

El centro de escalada Indoorwall Getafe tiene preparados menús de 12€ para los deportistas,

*El menú es el siguiente*

#### **Primero**

Macarrones napolitana Paella de marisco

#### **Segundo**

Pollo asado con champiñones Merluza a la vizcaína

**Postres** Fruta de temporada

**Fecha límite para enviar los menús**: Viernes 14 de octubre

**Correo para enviar los menús**: *marketing@indoorwall.com*

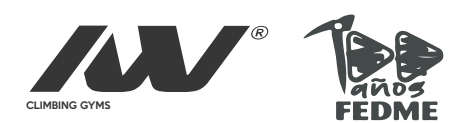